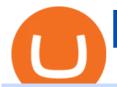

download coinbase app how to crypto trade etoro official site in androids cmc stock market australia coint

The Binance API is designed to provide an easy and efficient way to integrate your trading application into our platform.

 $https://mspoweruser.com/wp-content/uploads/2017/10/android-oreo.jpg|||Oreo \ only \ coming \ to \ Samsung's \ Android phones in 2018 ...|||1200 x 800$ 

Cryptocurrency Trading Steps. Step 1: Make a cryptocurrency brokerage account. Unless you already own cryptocurrency, youll need to make an account with a crypto brokerage. Step 2: Fund your account. Step 3: Pick a crypto to invest in. Step 4: Choose a strategy. Step 5: Consider automated crypto .

Is eToro Good For Crypto? eToro Review Benzinga

Binance offers futures trading through two flagship products: Perpetual Futures, and Quarterly Futures. Here are the key differences between the two products: 1. Expiration A quarterly futures cont. Exchange. Blockchain and crypto asset exchange.

Binance futures are crypto futures that enable traders to trade digital currencies without actually possessing the underlying assets. Futures in cryptocurrency work similarly to futures in equities and stock indices. Binance futures derive their future price from the underlying crypto asset, like Bitcoin, Ethereum, Bitcoin Cash, Litecoin, etc.

Cryptocurrency Futures Crypto Futures Trading Binance Futures

Videos for Binance+app

https://cdn.dribbble.com/users/784804/screenshots/5676736/binace\_shot\_4x.png|||Binance app by Alexey Ivashentsev on Dribbble||1600 x 1200

http://unblast.com/wp-content/uploads/2020/01/CoinBase-Web-Mobile-UI-Kit-4.jpg|||Free CoinBase Web & amp; Mobile UI Kit (Sketch, Figma, XD)|||2000 x 2000

https://bitcoinist.com/wp-content/uploads/2019/09/shutterstock\_1149005132.jpg|||You Can Now Trade Binance Bitcoin Futures On Android App|||1920 x 1200

???????Coinbase +1????805????552????5599 PhoNE??????? NUMBER

Binance.US | Buy & Delta Crypto Your new Favorite App for Cryptocurrency Trading A new take on the functionalities you love, now with improved user experience and cutting edge design. Quickly Buy and Sell Buy Bitcoin, Ethereum and 50+ cryptocurrencies. Seize the power of Dollar Cost Averaging with scheduled recurring purchases. Manage Your Portfolio

How to trade Cryptocurrency - The Jerusalem Post

 $https://www.gameguardianapk.co/wp-content/uploads/2017/03/18237849\_622567094599366\_2645219812843613776\_o.jpg|||GameGuardian~9.0~APK~Download~Android~-~Official~Website|||1080~x~1920~-~1920~-~1920~$ 

 $https://www.telecomsnews.co.uk/wp-content/uploads/2020/06/reddit-1170x879.png|||Reddit \ app \ on \ Android gets an Anonymous Browsing mode ...|||1170 x 879$ 

Binance Futures Guide: Everything You Should Know

 $https://cdn.appmus.com/images/9be4efa273cd6883c90d134c17fea69e.jpg|||IntelliJ\ IDEA\ vs\ Android\ Studio:\ Which is\ Better?\ (2020\ ...|||3360\ x\ 2048$ 

https://bitaml.com/wp-content/uploads/2018/06/bitcoin-cryptocurrency-1528647076386-1024x769.jpg|||Customer Service: The Next Big Compliance Tool For ...|||1024 x 769

 $https://s3.tradingview.com/b/bWXwk5vs\_big.png|||Possible~Bull~flag~formation~in~play~for~NANO.~for~BINANCE~...||1814~x~860$ 

 $https://reviewsapp.org/uploads/airbnb-app-for-tourists-for-android-and-ios.png|||Airbnb|| apartment \ rental \ app \ for Android and iOS ...|||1920 \ x \ 1265$ 

https://d2.alternativeto.net/dist/s/9anime\_180676\_full.png?format=jpg&width=1200&height=1200 &mode=crop|||9anime Alternatives and Similar Websites and Apps ...|||1200 x 1200

What You Should Know About Crypto Margin Trading vs. Futures .

Investment platform eToro's research suggests over 40 per cent of young people dont know how to invest, and two thirds worry they don't have enough money to start. eToro's co-founding CEO is

named one of Fortune \$\pmu#39\$;s 40 under 40 for his role in encouraging a generation to start investing.

Download & Download & Coinbase on PC & Download & Coinbase on PC & Download & Coinbase on PC & Download & Coinbase on PC & Download & Download

https://cdn.shortpixel.ai/client/q\_glossy,ret\_img,w\_1520/https://www.criptotendencias.com/wp-content/upload s/2019/04/Binance-App-Android.jpg|||Binance App para Android ahora acepta comprar ...|||1520 x 1024

https://kinkeadtech.com/wp-content/uploads/2018/09/Screenshot\_20180908-101352.jpg|||How to Install Mobdro APK from the Official Website (for ...|||1920 x 1080

The eToro trading platform and app. eToro is the worlds leading social trading platform, trusted by millions of users from more than 140 countries. The eToro platform and app offer a variety of financial assets in which to trade and invest. Get Started Go to the trading platform

https://www.coinspeaker.com/wp-content/uploads/2020/03/dow-futures-add-sp-500-nasdaq.jpg||Dow Futures Add 4% Today, S&P 500, Nasdaq Futures Are Also ...|||1170 x 780

https://image.coinpedia.org/wp-content/uploads/2020/02/27094051/Binance-CEO-CZ.jpg|||One-Fourth of last year's profits invested Binance says CZ|||2000 x 1333

EToro Review 2022: Pros, Cons and How It Compares - NerdWallet

Security is the highest priority for us when it comes to safeguarding your funds. Store your crypto safely with the Binance.US app. SECURE CRYPTO WALLET Keep your crypto safe and access your funds seamlessly with the Binance.US multi-crypto wallet. USD deposits are protected by FDIC insurance. INSTANT PRICE ALERTS Discover more buying opportunities.

Download Our Mobile Bitcoin Wallet. Coinbase Mobile Bitcoin Wallet is available in the App Store and on Google Play.

#### MAJOR ISSUES CONNECTING TO INTERACTIVE BROKERS - futures io

 $https://lh3.googleusercontent.com/MJ6WHtoDG\_rYd-5ozIFipFGrYCd6gpHIbSh4PaqAfB6I6Idw7DPB1TQV\ zsEyi2DRhB8Z=h900|||eBay-Buy, Sell & money-Android Apps on Google Play|||1200 x 900\ eToro-Smart Crypto Trading Made Easy. Open your account today and enjoy zero commission as you trade the worlds most popular digital currencies. Unlike other apps, eToro allows you to easily create a diversified crypto portfolio with no hidden costs. eToro is one of the few fully regulated crypto service providers, trusted by millions of .$ 

 $https://s32659.pcdn.co/wp-content/uploads/2020/04/threed\_mockup-12.png|||Bitcoin\ Margin\ Trading:\ How\ To\ Multiply\ your\ Profits\ with\ ...|||1026\ x\ 2042$ 

Binance Futures: The Tutorial For All - The Crypto Trading Blog

 $https://i.pinimg.com/originals/14/7e/a7/147ea7c88235da23e67e7f351f2e21a6.jpg|||Coinbase \quad Live \quad Person \\ Telephone Number (+1-888-977-0654) in ...|||1058 x 1497$ 

https://i1.wp.com/www.cryptocurrencyarmy.com/wp-content/uploads/2019/09/etoro-port.png?ssl=1|||eToro Software Trading Made Easy - COPY TRADES & DRE!|||1851 x 901

Coinbase Wallet - Store Crypto on the App Store

Share Trading Platform Online Share Trading CMC Markets

To start trading crypto, follow these steps: Do your research. Just like in the stock market, you need to do a thorough research of the market and the assets before. Find the best crypto exchange for you; Buy crypto of choice; Trade the crypto for profit (plan your trade, trade your plan); .

 $https://cryptotvplus.com/wp-content/uploads/2020/04/IMG\_20200413\_153738.jpg|||Binance\ Launches\ Option\ Trading\ on\ its\ Mobile\ App\ ...|||1600\ x\ 900$ 

CMC Markets share trading review: ASX and global stocks Finder

Binance.US Buy & Sell Crypto

https://coinsutra.com/wp-content/uploads/2018/03/Binance-Mac-app-review.jpg|||Binance Desktop App Review & Desktop App Review & Desktop

The courses requirement to set up a free TradingView account for chart analysis, cryptocurrency wallets, and crypto trading accounts makes it our choice as the best interactive course.

https://wallet.coinbase.com/assets/images/og-image.png|||Coinbase Reddcoin Coinbase Isnt Letting Me

Send||2400 x 1200

Our Binance apps mobile-first design lets you switch between Lite and Pro interfaces with a single tap. Keep it simple or access advanced trading features, all in one app. LOOKING FOR RECURRING BUYS? Were making it easier than ever to buy crypto. Set a recurring buy to purchase Bitcoin and other crypto on a regular basis.

NinjaTrader's trading software & platform equips traders with an award-winning trading platform & trading; low commissions for futures trading.

https://pbs.twimg.com/media/DkFkxKXXcAA6uWW.jpg:large|||Bullish Bears on Twitter: "Here are the #wallpapers for # ...|||2048 x 1280

Download - Binance

Download latest version 9.31.2 of Coinbase Buy & Buy & Bitcoin, Ethereum & Download latest version 9.31.2 of Coinbase Buy & Buy & Bitcoin, Ethereum & Buy & Bitcoin, Ethereum & Bitcoin, Ethereum & Buy & Bitcoin, Ethereum & Buy & Bitcoin, Ethereum & Buy & Bitcoin, Ethereum & Buy & Bitcoin, Ethereum & Buy & Bitcoin, Ethereum & Bitcoin, Ethereum & Buy & Bitcoin, Ethereum & Buy & Bitcoin, Ethereum & Buy & Bitcoin, Ethereum & Bitcoin, Ethereum & Buy & Bitcoin, Ethereum & Buy & Bitcoin, Ethereum & Bitcoin, Ethereum & Bitcoi well as previous versions 9.29.2 9.26.3 9.25.3 9.24.2 9.23.2. All free and original!

Get started today and buy Bitcoin, Ethereum, ChainLink, Rune, Cardano, Binance Coin, SHIB, and more, all with some of the lowest fees in crypto. Additionally, explore awesome art and collectibles.

CMC Markets Asia Pacific Pty Ltd ABN 11 100 058 213, AFSL No. 238054 (the derivative product issuer), CMC Markets Stockbroking Limited, Participant of the ASX Group (Australian Securities Exchange) and SSX (Sydney Stock Exchange) and Chi-X (Chi-X Australia), ABN 69 081 002 851, AFSL No. 246381 (the stockbroking services provider) provides the financial products and/or services.

https://defkey.com/content/images/program/binance-1.9.1-macos-app-2020-12-22\_07-44-07-original-size.png ||Binance 1.9.1 (macOS app) keyboard shortcuts defkey|||1803 x 1093

https://cexcashback.com/wp-content/uploads/desktop.jpg|||Binance Desktop App Review CexCashBack|||1280 x 958

Box - How To Install Mobdro Apk From ...||2030 x 1080

Coinbase is free to download and use. You can store your cryptocurrency for free, but for the transactions, you have to pay a small fee. Other Systems Coinbase is also available for iOS devices and on the web. System Requirements In order to run Coinbase on your smartphone, you need version 6.0 and later for Android.

eToro - The Worlds Leading Social Investing Platform

https://allaboutsamsung.de/wp-content/uploads/2014/10/devices-1.jpg|||Google deutet auf Galaxy S5 Google Play Edition hin - All ...|||3200 x 945

Selling Your Shares? - Easiest Way to Sell Shares

https://i0.wp.com/www.androidsage.com/wp-content/uploads/2019/09/Android-10-\_-Android-Google-min.jpg |||Download Android 10 Official OTA Updates and Factory Images|||1247 x 817

https://firstbusinessalliance.com/wp-content/uploads/2018/11/virtual-office.jpg|||Virtual Offices|||4128 x 3096 If you want to trade cryptos, read on. Methods Of Trading Cryptocurrency There are two methods of trading cryptos: speculating on crypto prices using contracts for differences (CFDs) or buying and.

https://s3.tradingview.com/s/sUmYC8lc\_big.png|||BTC | Long term investment | 4-year cycle for COINBASE ...||1520 x 949

USD. CONNECT WITH THE BINANCE DESKTOP APP. Enhance Your Trading Experience. Download now for refined performance and increased speed; a complement to your crypto trading needs. Available for Windows, MacOS, and Linux. Download Now. To download, please visit this page on your desktop browser. Secure & amp; Effortless.

https://techgage.com/wp-content/uploads/2018/02/Jaxx-Cryptocurrency-Wallet-Binance-Mobile-Apps.jpg|||Us ing Your GPUs & CPUs To Make Easy Money With NiceHash ... |||2178 x 2160

Interactive Brokers Connection Guide NinjaTrader

CFDs, Share Trading & Trading Australia CMC Markets

NinjaTrader Interactive Brokers Connection Guide. Once you have downloaded the updated version of TWS required to work with IB in NinjaTrader, continue to follow along with that Connection Guide to ensure that everything is set up and enabled for the two programs to communicate and work correctly with one another.

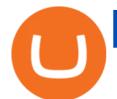

Videos for What+is+binance+futures

https://99bitcoins.com/wp-content/uploads/2017/08/Screen-Shot-2017-08-03-at-18.27.29.png|||How to Claim Your Bitcoin Cash and Sell it for Bitcoin ...|||1524 x 1468

You can invest in the following products with a CMC Markets Invest account: Australian shares. Access companies listed across the ASX, SSX and Chi-X. International shares. Access 15 major markets including the US, Canadian and UK markets. You can trade both international and domestic shares using the same account. Funds and options.

Contacting Coinbase Customer Service: Corporate Phone Number .

Buy Binance App - Microsoft Store

 $https://lh3.googleusercontent.com/-63W23wXTu5s/X\_5w9aYfVqI/AAAAAAABAPw/FVZhgcp6OzoisHL6oxePRbM27duKRDHRgCLcBGAsYHQ/s1600/1610510574293490-0.png|||FREE EYE TEST ANDROID APP DOWNLOAD.|||1074 x 1092$ 

#### Get started on eToro

https://www.haasonline.com/wp-content/uploads/2018/01/binance-trade-bots-cryptocurrency-exchange.png ||| Binance Trading Bots - The Best Binance Trading Bots ... ||| 2174 x 1358

https://www.priceactionninja.com/wp-content/uploads/2020/04/Screenshot-1152.png|||Ninjatrader Fxcm Connection Tradingview How To Get Tools ...|||1914 x 875

Download @@softwareName@@ and enjoy it on your iPhone, iPad, and iPod touch. Coinbase Wallet is the #1 mobile cryptocurrency wallet. Wallet makes it easy for you to securely store, send and receive Bitcoin (BTC), Bitcoin Cash (BCH), Ether (ETH), Ether Classic (ETC), Litecoin (LTC), XRP (Ripple), Stellar Lumens (XLM), and Ethereum-based ERC20.

https://tablet-news.com/wp-content/uploads/2018/06/google-android-tablets.jpg|||Google Cuts Android Tablet Segment From Official Website|||1229 x 788

https://i.vimeocdn.com/video/1282059892-b796d08b38c0e5140eb6761d547b9c6cc2c10edcc15d707ff?mw=1920&mh=1080&q=70|||CoinBase Toll Free Number 1805-472-7848 \$JRV\$ JRV ...|||1920 x 1080 eToro - Wikipedia

Download and install BlueStacks on your PC Complete Google sign-in to access the Play Store, or do it later Look for Coinbase in the search bar at the top right corner Click to install Coinbase from the search results Complete Google sign-in (if you skipped step 2) to install Coinbase Click the Coinbase icon on the home screen to start playing

https://cdn-images-1.medium.com/max/1600/0\*FzZHPOAjCzy0OFbr.|||Litecoin Tracker Where Can I Find My Coinbase Deposit ...|||1212 x 901

https://tradingapps.org/wp-content/uploads/2019/09/mediamodifier\_image-81-1-1024x1024.png|||Download Binance Mobile App IOS, Google Play & Download |||1024 x 1024

Coinbase Phone Number Call Now & Drtcut to Rep

Futures contracts on Binance are intuitively designed and easy to use, making them ideal for beginners. A key benefit of futures contracts, particularly the USD-margined contracts, is that you can easily calculate their returns in fiat. For example, when you make 500 USDT in profit, you can easily estimate that the profit is worth approximately \$500 - since the value of 1 USDT is pegged closely to 1 USD.

How can I contact Coinbase Support? Coinbase Help

https://defkey.com/content/images/program/binance-1.9.1-desktop-app-2020-12-21\_07-21-35-original-size.pn g|||Binance 1.9.1 (Desktop app) keyboard shortcuts defkey|||2160 x 1317

eToro. eToro is an Israeli social trading and multi-asset brokerage company that focuses on providing financial and copy trading services such as forex and crypto. It has registered offices in Cyprus, the United Kingdom, the United States, and Australia. In 2018, the company's value was \$800 million which tripled to \$2.5 billion in 2020.

https://s.yimg.com/ny/api/res/1.2/iqi8DxNmiP4xnREPkZ94rQ--/YXBwaWQ9aGlnaGxhbmRlcjt3PTEyMDA

7aD04MDA-/https://s.yimg.com/uu/api/res/1.2/ckoP8DfosNMeB2c4KoL3Xw--~B/aD0xNDE0O3c9MjEyMT thcHBpZD15dGFjaHlvbg--/http://media.zenfs.com/en-US/homerun/motleyfool.com/9d4bd2b8277f0a2e18dd0 d1c84a73895|||What Happened in the Stock Market Today|||1200 x 800

Interactive brokers Ninjatrader connection - NinjaTrader.

Coinbase Wallet is a self-custody, mobile crypto wallet and Web3 dapp browser for everyone. Take control of your crypto, NFTs, Ethereum-based ERC20 tokens, and digital assets. Wallet makes it easy for you to securely store, send and receive Bitcoin (BTC), Bitcoin Cash (BCH), Ether (ETH), Ethereum Classic (ETC), Litecoin (LTC), Shiba Inu (SHIB .

CMC Markets Asia Pacific Pty Ltd ABN 11 100 058 213, AFSL No. 238054 (the derivative product issuer), CMC Markets Stockbroking Limited, Participant of the ASX Group (Australian Securities Exchange) and SSX (Sydney Stock Exchange) and Chi-X (Chi-X Australia), ABN 69 081 002 851, AFSL No. 246381 (the stockbroking services provider) provides the financial products and/or services.

eToro Review: Best Discount Broker in 2022?

Coinbase allows you to securely buy, store and sell cryptocurrencies like Bitcoin, Bitcoin Cash, Ethereum, Ethereum Classic, Litecoin, and many more on our easy, user-friendly app and web platform. Own crypto in an instant: Coinbase makes buying bitcoin, bitcoin cash, ethereum, ethereum classic, litecoin and more simple and fast.

coinbase+(805-214-4838)customer service number?????????? - Food.

Learn how to connect NinjaTrader to your broker, brought to you by Investoo.com.View more NinjaTrader tutorials: http://www.investoo.com/ninjatrader-tutorial.

Spaceship Voyager - Invest For Tomorrow, Today

https://images-na.ssl-images-amazon.com/images/I/91-iDW2N-fL.png|||Amazon.com: SHOP LC: Appstore for Android|||1920 x 1080

http://cdn.teamandroid.com/wp-content/uploads/2017/06/google-play-store-website.png|||HOW TO: Install Google Apps on Xiaomi MIUI Devices [No Root]||1600 x 1015

Binance Futures supports a wide range of crypto assets as collateral. Select your preferred futures contract. There are two types of futures contracts available on Binance: USD-M Futures and COIN-M Futures. For example, if you want to trade BTCUSDT perpetual contracts, please select USD-M Futures.

???????Coinbase +1????805????552????5599 PhoNE???????? NUMBER???????? NUMBER??????552???5599 PhoNE??????? NUMBER????????Coinbase +1???805????552???5599 PhoNE??????? NUMBERHelal Saeed Almarri, Director General of DWTCA, said: Innovation is a byword for Dubai and this Future-Economy environment is designed to catalyse collaboration, stimulate innovation and most .

 $https://pbs.twimg.com/media/Ela-KqXVcAAz851.jpg|||Binance\ Ipad: How\ To\ Install\ Binance\ On\ Iphones\ And\ Ipads\ ...|||1200\ x\ 1200$ 

Upon connection to IB through NinjaTrader however the problems start. I'm going to walk it through right now step by step. 1. log into NT7 - simulated trades. (at this point i am not connected to anything) 2. Connect to Interactive Brokers. PROBLEM #1 - LOGIN FAILED: INVALID USER OR PASSWORD OR SYSTEM NOT AVAILABLE.

Phone Numbers for Coinbase Customer Support. Additionally, they list a phone number of +1 (888) 908-7930 and a support email address of [email protected]. That phone number is also for support, although it isnt identified as such on the Coinbase.com website, but it is on the support.coinbase.com website. In addition to that U.S./International phone number, there is a United Kingdom phone number of 0808 168 4635 listed on the Coinbase support website.

https://miro.medium.com/max/1400/1\*gz9hbEq0Y4HX60ARqUxdDw.png|||How to Invest in Bitcoin and other Cryptocurrencies | by ... ||| || 1342 x 922

https://uwp-apps.ru/binance/mobile2.jpg|||Binance App|||1766 x 1322

https://svgsilh.com/svg/1831921.svg|||Western Digital Customer Service Telephone Number ...|||1280 x 1280

# U

#### download coinbase app how to crypto trade etoro official site in ar

Australia's Best One Off Sales - One Off Trades

Add 1 to this value to be 7497 on the second account so each account has a unique port value. In your NinjaTrader connection for this account, match the port with what you specify in TWS for each account connection. Connect in NT using File > Connect, you will do this twice for both account connections.

Binance Futures Beginner & #39;s Guide & Exchange Review (Updated 2021)

In the case of Ninja Trader, its application is compatible solely with the Offline TWS platform (not the automatic update) and to determine the particular version currently supported, please refer to the following Ninja

Trader

Trader

website

http://www.ninjatrader.com/ConnectionGuides/Interactive-Brokers-Connection-Guide.

Videos for How+to+crypto+trade

https://www.altexsoft.com/media/2018/05/studio-homepage-hero.jpg|||Top~20~Tools~for~Android~Development~|~AltexSoft|||1352~x~818

https://i.pinimg.com/originals/1d/1a/63/1d1a63bf041e406343fb1d592eb8b9c1.gif|||Little Known Ways to BEST BINANCE TUTORIAL FOR BEGINNERS ...||1500 x 844

 $https://www.coinspeaker.com/wp-content/uploads/2020/03/binance-card.jpg|||Binance\ Card\ Lets\ You\ Shop\ with\ Crypto\ Instantly,\ Saves\ ...|||1170\ x\ 780$ 

https://static.skillshare.com/uploads/video/thumbnails/1f3fc58785494a889942223a75d22108/original|||Crypto currency For Beginners | How To Invest & Money ...||1920 x 1080

https://cryptoforeveryone.com/wp-content/uploads/2019/07/polkadot-tokens-valued-at-75-pre-launch-in-crypt o-futures-offering.jpg|||Polkadot Tokens Valued at \$75 Pre-Launch in Crypto ...|||1500 x 1125

 $https://i.pinimg.com/originals/ca/02/f3/ca02f3815e0533e0e90ebf9da09d3ea6.jpg|||Binance\ app\ |\ App,\ App\ design,\ Ios\ apps|||1581\ge 1200$ 

Binance shall not be liable for the final execution results due to the above factors. Choices: Agree Disagree. Answer: Agree 10. Profit and loss (PnL) in futures are calculated by: Profit and loss (PnL) in futures are calculated by: Choices: Trading in futures will only make a profit, no losses incur.

 $https://xmclever867.weebly.com/uploads/1/2/5/0/125097166/553979970.png|||Skoolbeep\ App\ Download\ For\ Android\ -\ xmclever||1664\ x\ 794$ 

Coinbase allows you to securely buy, hold and sell cryptocurrencies like Bitcoin, Bitcoin Cash, Ethereum, Ethereum Classic, Litecoin and many more on our easy, user-friendly app and web platform. - Own crypto in an instant. All it takes is linking a bank account or debit card. - Buy and sell, convert crypto coins and securely send/receive.

Interactive Brokers® - Premier Technology

Please get in contact with Coinbases representatives by reaching out to them directly using the contact information below. Coinbase Customer Service Contacts Coinbase Email Support N/A Coinbase Live Chat Support N/A Coinbase Call Center Support +1 888 908-7930 Coinbase Knowledge Base https://help.coinbase.com/ Coinbase Forum N/A

https://preview.redd.it/lv4qnladr5801.jpg?auto=webp&s=c44a3aaf4fafbab9f6ebee985345785031213a4e|| Is this Binance App Real? It seems to bypass the App Store ...|||1242 x 2208

https://www.codemade.io/wp-content/uploads/2021/02/binance-clone-script-binance-clone-app-binance-dex-clone-1614256247gnk48.png|||Binance Clone Script | Binance Clone App | Binance DEX ...|||1068 x 1047

https://fastandclean.org/wp-content/uploads/2017/12/Screenshot\_2017-12-26-20-00-08-2501.jpeg|||How Use Binance app To Buy And Sell Bitcoins.|||1080 x 1920

Coinbase: Buy Bitcoin & Ether on the App Store

How to Trade Cryptocurrency: Beginner Guide Benzinga

eToro - The Worlds Leading Social Trading and Investing .

Bitcoin Mobile Wallet for Android and iOS - Coinbase

https://www.coinspeaker.com/wp-content/uploads/2020/07/testnet-ethereum-2-0-august-4.jpg|||Ethereum 2.0 Testnet to Launch on August 4, Release of ETH ...|||1170 x 780

Coinbase Wallet - Store Crypto - Apps on Google Play

https://uwp-apps.ru/binance/pc4.jpg|||Binance App|||1766 x 1322

EToro Review 2021: Pros, Cons and How It Compares. A pioneer in social and copy trading, eToro has launched in the U.S. The company offers investors the ability to copy the trades of pros, but it.

CMC Markets Asia Pacific Pty Ltd ABN 11 100 058 213, AFSL No. 238054 (the derivative product issuer), CMC Markets Stockbroking Limited, Participant of the ASX Group (Australian Securities Exchange) and SSX (Sydney Stock Exchange) and Chi-X (Chi-X Australia), ABN 69 081 002 851, AFSL No. 246381 (the stockbroking services provider) provides the financial products and/or services.

The Coinbase Help Center has answers to most questions. Were happy to lend a hand, but response times may take longer than normal. If there's suspicious activity on your account, call our automated phone system (listed below) to lock your account.

https://lh3.googleusercontent.com/R8ogxBrGX4vVjhhGrQjDUFZnpb\_doOkv4jGBY4P6ldUmNFm0ekF3i4U jWAGr2xo5OF0a=h900||eBay - Buy, Sell & Money with Discount Deals ...||1024 x 768

 $http://d12h0em1d7ppg.cloudfront.net/items/45/4542/image\_en/ac7e5743-7a6d-49ee-85fe-575be1bb7e35.jpg|||GITS2045-003\ Android\ Harlot\ |\ FOW\ Official\ Website|||1489\ x\ 2079$ 

https://www.ukpropertyguides.com/wp-content/uploads/2019/01/DahsA-0UMAAV94u.jpg|||New homes are going up in price faster than existing ...|||1200 x 798

Binance US futures: binance - reddit

https://kinkeadtech.com/wp-content/uploads/2018/09/090918180925-Copy.jpg|||How to Install Mobdro APK from the Official Website (for ...|||1365 x 768

 $https://static.thinkmobiles.com/uploads/2017/06/bitcoinJ-sample.jpg|||3\ best\ bitcoin\ app\ SDK\ in\ 2018:\ review\ and\ samples\ -\ 2020|||1340\ x\ 787$ 

 $https://gatehub.net/blog/content/images/2020/05/Crypto-desctiption-3.jpg|||Beginners\ Guide\ to\ Cryptocurrency\ |\ GateHub|||2000\ x\ 1125$ 

https://1.bp.blogspot.com/-s1WEwtcy-T8/X2dGDqSUTkI/AAAAAAAA-k/b76JDvPXwwQicUUYB3R9gEfYej5WbYFLACLcBGAsYHQ/s1920/Screenshot% 2B% 2528649% 2529.png|||Internet Download Manager For Android | IDM for Android ...|||1920 x 1080

Share Trading Brokerage Rates CMC Markets

Binance Desktop

Coinbases phone number for customer service is +1~888~908-7930 for the US and all other countries. If youre living in the UK, you can talk to customer service by dialing 080 168 4635. If youre living in Ireland, you can talk to customer service by dialing 1800 200 355.

The eToro online trading platform and mobile app

coinbase +1276/664/4055customer servicenumber - Food+Tech.

eToro - Smart Crypto Trading Made Easy - Apps on Google Play

https://i.pinimg.com/originals/75/97/f5/7597f58c5a4f5b33841aec7940860782.png|||Binance

App

Nme4d3shalwrnm / Data updates in each second ...|||1584 x 1188

 $https://apkepic.com/img/freedom-mod-apk-v184-official-website-unlocked.jpg|||Download\ Freedom\ Mod\ Apk\ (v1.8.4) + Official\ Website\ ...|||1080\ x\ 2246$ 

The crypto bot can accomplish this by either: 1. Sending trade signals to the user 2. Executing buy or sell orders automatically. In the first instance, users would be notified the moment certain market conditions are met, at which time they could execute a trade manually. This might be a simpler version of a bitcoin trading

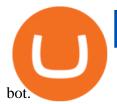

https://uwp-apps.ru/binance/mobile1.jpg|||Binance App|||1766 x 1322

https://public.bnbstatic.com/image/cms/content/body/202011/a05c5969e83373a8694bc4f0348e0482.png|||Como alternar entre o modo de margem cruzada e o modo de ...|||1916 x 1006

https://i.vimeocdn.com/video/1281826998-77eb0fd3bf12675b83b11b1677c94106769d40fcf0cea6b7c?mw=19 20&mh=1080&q=70|||Coinbase Toll Free Number +1 805-472-7848 \$JRV\$ (47 ...|||1920 x 1080 https://www.gameguardianapk.co/wp-content/uploads/2017/03/18209100\_622567127932696\_781183160443 0478719\_o.jpg|||GameGuardian 9.0 APK Download Android - Official Website|||1080 x 1920

Binance.US - Bitcoin & Crypto on the App Store

Binance is the worlds leading blockchain and cryptocurrency infrastructure provider with a financial product suite that includes the largest digital asset exchange by volume. 753k. Binancians. 672.

Download - binance.com

https://public.bnbstatic.com/image/cms/blog/20201010/9f748753-f598-4bd2-ab7d-7dcb0a7bbde1.png|||5 Reasons to Try the Binance Desktop App | Binance Blog|||1999 x 1190

eToro is a social trading and multi-asset brokerage company founded by three guys brothers Yoni Assia and Ronen Assia and David Ring in 2007 in Tel Aviv, Israel. With four rounds of funding, these guys raised a whopping \$31.5 million between 2007 and 2013. The company got further investments from Russian and Chinese investors after eToro .

 $\label{lem:https://i.vimeocdn.com/video/1294975011-18951818dc98bc87ae3dfe906560e2cdea47392964fc6a594?mw=1920\&mh=1080\&q=70|||Coinbase 'SupportNumbeR 18054727848- USA $N0V$ (113 ...|||1920 x 1080 |$ 

Open an account Build a trading plan Choose your cryptocurrency trading platform Open, monitor and close your first position Decide how youd like to trade cryptocurrencies. There are two routes to trading cryptocurrencies: speculating on their prices using CFDs or buying the digital currencies in the hope they increase in value.

https://tra.img.pmdstatic.net/fit/http.3A.2F.2Fprd2-bone-image.2Es3-website-eu-west-1.2Eamazonaws.2Ecom .2Fbin.2F2020.2F11.2F18.2Ff68e3ba7-0623-4ab4-b3f6-eb81778b59f9.2Ejpeg/1120x842/quality/80/thumbnai l.jpeg|||Les 10 villes les plus prisées des très riches dans le monde|||1120 x 842

https://apkingly.com/wp-content/uploads/2021/07/binace\_mobile.jpg|||binance app download apk for android crypto trading ...|||2501 x 1539

https://i.pinimg.com/originals/e2/f6/02/e2f602711e6d0749a83583e849419055.jpg|||Mobile Crypto Mining Iphone - Edukasi News|||1080 x 1920

https://miro.medium.com/max/16000/1\*zD6aWCn6R72s1uUQg2N\_OQ.jpeg|||A CONTRACT TRADING PLATFORM FOR EVERYONE FEATURING AN ...|||4000 x 1979

Binance Futures Quiz Answers I'M LEARNING MATH

Coinbase: Buy Bitcoin & Ether - Apps on Google Play

Ninja Trader Integration with TWS - FAQs IB Knowledge Base

https://www.cryptonewsz.com/wp-content/uploads/2019/08/123456.jpeg|||Binance App Gets Listed On Apple Store, CEO Says Was Very ...||1290 x 976

Security is the highest priority for us when it comes to safeguarding your funds. Store your crypto safely with the Binance.US app. SECURE CRYPTO WALLET Keep your crypto safe and access your funds.

 $https://coincentral.com/wp-content/uploads/2017/10/23584102\_10155167717567615\_1815997961\_o.png|||Binance Exchange Review|||2000 x 1000$ 

eToro is a multi-asset platform which offers both investing in stocks and cryptocurrencies, as well as trading

CFD assets. CFDs are complex instruments and come with a high risk of losing money rapidly due to leverage.

Coinbase Pro: Trade BTC, ETH - Apps on Google Play

Build a Crypto Portfolio - Buy Bitcoin & Crypto Instantly

Futures Trading Software and Brokerage NinjaTrader

Binance.US - Apps on Google Play

Coinbase Pro is the fastest, most trusted way to trade cryptocurrencies. The app is built for advanced crypto traders with all necessary info and tools to trade on the go. This includes: - Real time candles, depth chart, order book - Limit and market orders - Advanced order form - Orders and portfolio overview

 $https://cexcashback.com/wp-content/uploads/2.png|||Binance\ Desktop\ App\ Review\ CexCashBack|||1600\ x860$ 

https://builder.emoji6.com/content/image/o5e7a0l0kfzizmkx0uus.jpg|||Emoji Builder App Official Website-Android-iOS-Download|||1080 x 1920

Binance Futures - The world's largest crypto derivatives exchange. Open an account in under 30 seconds to start crypto futures trading.

3 Ways to Contact Coinbase - Followchain

 $https://cryptoaffiliate.io/wp-content/uploads/2021/04/how-to-deposit-and-withdraw-aud-on-binance-via-web-and-mobile-app-1536x864.png|||Binance\ App\ 2021\ |\ Full\ App\ Rundown\ -\ Cryptoaffiliate.io|||1536\ x\ 864\ International\ Share\ Trading\ FAQs\ CMC\ Markets$ 

Binance: BTC NFTs Memes & Dry Meta - Apps on Google Play

https://steemitimages.com/DQmWkcWBvhTw3iGjwW6W12F6aXPTDzDbbWTaEJ7aq38xFBn/image.png|||B inance App review, hoping for future updates Steemit|||1080 x 1920

 $https://cdn.cultofandroid.com/wp-content/uploads/2013/07/main\_img\_15.jpg|||Cult of Android - Official MEGA App Now Available On ...|||1240 x 800$ 

Cryptocurrency Trading for Beginners [2022] Complete Guide

15 Best Ninja Trader Brokers 2022 - Comparebrokers.co

CMC Markets Asia Pacific Pty Ltd ABN 11 100 058 213, AFSL No. 238054 (the derivative product issuer), CMC Markets Stockbroking Limited, Participant of the ASX Group (Australian Securities Exchange) and SSX (Sydney Stock Exchange) and Chi-X (Chi-X Australia), ABN 69 081 002 851, AFSL No. 246381 (the stockbroking services provider) provides the financial products and/or services.

Binance recently launched a futures trading platform Binance Futures that allows traders to use leverage and to open both short and long positions. After our first look and test positions, we can say that the platform is very similar to that of Binances spot exchange, which makes the transition very easy.

https://phandroid.com/wp-content/uploads/2016/04/Reddit-the-official-app-Android-1600x1077.jpg|||Official Reddit app for Android is disappointing, here are ...|||1600 x 1077

https://www.exodus.com/asset-page-1/images/bnb/mobile3.png|||Best~BNB~Wallet~|~Best~Binance~Coin~Wallet~|~Buy~and~Sell~BNB|||1036~x~1788

Contact us Coinbase Help

Cboe Global Markets - Six equities exchanges

Binance App. Binance App is designed for reviewing data and trading at Binance exchange from your Windows 10 device. The opportunity to trade is provided by using the Binance API mechanism which you can get on the official website of the Binance exchange in your profile (more detailed instruction is available in the application itself). Standard API features allow only trading and do not support transferring funds to other wallets - it makes the application safe for you.

The Best Cryptocurrency Trading Courses for 2022

Interactive Brokers connection gone?? - NinjaTrader Support Forum

Etoro - Official Site - 100% Stocks, 0% Commission

Videos for Download+coinbase+app

How to Connect NinjaTrader to Your Broker - YouTube

NinjaTrader + Interactive Brokers (multiple accounts .

Profit from falling crypto prices (go short)\*. Trade on margin. Trade on volatility - no need to own the asset or have an exchange account. No exchange fees or complicated digital wallets. Manage your risk using a variety of in-platform tools.

Get Tech Help In Home Now - An Expert Comes to You to Help

How to Trade Cryptocurrency Crypto Trading Examples

https://androidforums.com/attachments/g5-png.101481/||LG~G5~Official~site~link~-~LG~G5~|~Android~Forums|||1833~x~1000~|

#### Beginner's Guide to Crypto Trading Bots SoFi

coinbase +1276/664/4055customer service number. coinbase customer care numbercoinbase customer service number. The agreement follows a recent announcement establishing DWTCA as the comprehensive zone and regulator for virtual assets and reflects Dubais continuous efforts to adopt advanced technologies, especially in the fintech sector.

http://marketingland.com/wp-content/ml-loads/2014/07/google-play-blank-1920.jpg||| This state of the property of the property of the propert

app

"Contains ads" label starts showing in Google ...|||1920 x 1080

How can I contact Coinbase Support? Security Notice: Coinbase Support will NEVER ask you to share your password or 2-step verification codes, or request that you install remote sign-in software on your computer. If anyone claiming to be associated with Coinbase Support requests this information, immediately contact us.

A Beginners Guide to Futures Trading (Website) 2020-06-30 08:49. Binance Futures (web)\_EN. 3:15. Click this video to learn how to start your futures trading on Binance Web. In futures trading, you can participate in market movements and make a profit by going long or short on a futures contract. By going long, a trader buys a futures contract with the expectation that it will rise in value in the future.

#### Login CMC Markets

A Beginners Guide to Futures Trading (Website) Binance

https://i.redd.it/3pb8zb08ae901.jpg|||Binance - Crypto Trading App - App - iTunes Österreich|||1125 x 2001 Binance Futures is the leading cryptocurrency futures trading platform with leverage up to x125. It allows you

to open Long positions (upward bets) and Short positions (downward bets). Allowing very rapid gains but also equally rapid losses, Binance Futures leverage should be used sparingly and knowing the risk of liquidation of your position.

The Binance API is designed to provide an easy and efficient way to integrate your trading application into our platform. Official Binance API Documentation Binance Authenticator Binance authenticator generates 2-Step verification codes. Increase your account safety by downloading the Binance authenticator for a second step of verification.

http://ecx.images-amazon.com/images/I/A1PHD8ZpbKL.png|||Amazon.com: Spotify Music: Appstore for Android|||1080 x 1920

On the eToro trading platform, trades are made by dollar amount, rather than by unit of an asset. That means that you dont need to buy whole units of an asset; you can buy just a fraction of a cryptocurrency, starting from a minimum of \$10 per trade. Please note that there is a \$50 minimum for depositing funds.

 $https://i.pinimg.com/originals/0f/35/b6/0f35b69bc7c0e7e9c8bb5e73e5b7faf6.png|||Binance \ app \ by \ Alexey \ Ivashentsev \ on \ Dribbble \ |\ Mobile \ app \ ...|||1200 \ x \ 900$ 

The Connection Properties section will be made available on the right side; Enter your Interactive Brokers credentials as per the image below: Connection name: Create a name to identify your connection; Connect on start up: Enable if you want NinjaTrader to automatically establish a connection on start up

https://coinsutra.com/wp-content/uploads/2019/11/binance-lending.png|||Binance Review 2020: Scam Or

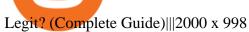

https://static.cryptohopper.com/images/news/uploads/1603716820-thailand-promo-trade-anywhere-with-the-binance-app-challenge-500-in-usdt-to-be-won.png|||Thailand Promo: Trade Anywhere with the Binance App...|||1532 x 856

https://i.vimeocdn.com/video/1288312031-5f8346c8347114bc01ce42ae34814ad136839f831a35cd39e?mw=1920&mh=1080&q=70|||COinbAse Help Desk Number 1~805~472~7848 \$N0V\$ (128) on ...|||1920 x 1080

https://www.trybooking.com/UserData/Homepage/N/EHI790326-4670e9a06d66479996249e2fc38bd22d.jpeg| ||Crows Nest Rodeo Tickets, Crows Nest Show Grounds, Crows ...|||1390 x 1800

What Are Perpetual Futures and Quarterly Futures Binance.

Crypto Futures Trading: Things You Need to Know . - Binance

Gutscheine Review 2021 - Get a 20% Fee Discount

https://9to5google.com/wp-content/uploads/sites/4/2018/01/cash-app-bitcoin-3.jpg?quality=82&strip=all| ||How to buy Bitcoin on your Android phone w/ Coinbase, Cash ...|||1440 x 2880

Binance: Buy Bitcoin & Erypto on the App Store

https://www.krypto-trading.com/wp-content/uploads/2017/12/binance-iphone-app-markets.jpg|||Binance App / Binance App : Explore the binance chain ...|||1620 x 2880

https://cdn.dribbble.com/users/2418195/screenshots/9446714/media/e9370add8e06a97e7ee6947712c01bae.pn g|||Crypto app screens Transactions, currency course by ...|||1600 x 1200

 $http://claytrader.com/wp-content/uploads/2016/06/blog\_quotes.jpg|||Broker Review: Robinhood Trading App|||1920 x 1080$ 

https://d2.alternativeto.net/dist/s/kissasian\_708451\_full.png?format=jpg&width=1200&height=1200&mode=crop|||KissAsian Reviews - AlternativeTo.net|||1200 x 1200

https://kinkeadtech.com/wp-content/uploads/2018/09/090918180951-Copy.jpg|||How to Install Mobdro APK from the Official Website (for ...|||1365 x 768

Restart NinjaTrader Restart your modem and (if applicable) router Restart your PC Clear your DNS Open the Command Prompt In the command prompt, run this command: ipconfig /flushdns If you are not already and the option is available to you, connect to the internet using an ethernet cable. Wireless connections are significantly more unreliable.

Coinbase Help Desk Contacts - LiveAgent

The eToro Wallet is currently being rolled out on a state-by-state basis and is available via the Play Store on Android and the App Store on iOS. Answer Link answered 2021-11-15

Gutscheine Review 2021 - Get a 20% Fee Discount - finscout.org

https://uwp-apps.ru/binance/pc3.jpg|||Binance App|||1766 x 1322

Buy Etoro Stock - Invest in the Private Market

CMC Markets Asia Pacific Pty Ltd ABN 11 100 058 213, AFSL No. 238054 (the derivative product issuer), CMC Markets Stockbroking Limited, Participant of the ASX Group (Australian Securities Exchange) and SSX (Sydney Stock Exchange) and Chi-X (Chi-X Australia), ABN 69 081 002 851, AFSL No. 246381 (the stockbroking services provider) provides the financial products and/or services.

https://futures.io/attachments/140040|||Continuum by CQG - futures io|||1590 x 797

Cryptocurrency Trading FOREX.com

Download the latest version of Coinbase free in English on .

Download Coinbase Buy & Download Ethereum & Download Coinbase Buy & Download Ethereum & Download Coinbase Buy & Download Ethereum & Download Ethereum & Download Ether

https://www.androidparati.com/wp-content/uploads/2020/03/infowars.jpg|||Google~Play~elimina~la~app~Infowars~por~información~...|||1366~x~1117

https://www.crowdfundinsider.com/wp-content/uploads/2020/04/Binance-Bundle.png ||| Binance-Bundle.png ||| Binance-Bundle.png ||| Binance-Bundle.png ||| Binance-Bundle.png ||| Binance-Bundle.png ||| Binance-Bundle.png ||| Binance-Bundle.png ||| Binance-Bundle.png ||| Binance-Bundle.png ||| Binance-Bundle.png ||| Binance-Bundle.png ||| Binance-Bundle.png ||| Binance-Bundle.png ||| Binance-Bundle.png ||| Binance-Bundle.png ||| Binance-Bundle.png ||| Binance-Bundle.png ||| Binance-Bundle.png ||| Binance-Bundle.png ||| Binance-Bundle.png ||| Binance-Bundle.png ||| Binance-Bundle.png ||| Binance-Bundle.png || Binance-Bundle.png || Binance-Bundle.png || Binance-Bundle.png || Binance-Bundle.png || Binance-Bundle.png || Binance-Bundle.png || Binance-Bundle.png || Binance-Bundle.png || Binance-Bundle.png || Binance-Bundle.png || Binance-Bundle.png || Binance-Bundle.png || Binance-Bundle.png || Binance-Bundle.png || Binance-Bundle.png || Binance-Bundle.png || Binance-Bundle.png || Binance-Bundle.png || Binance-Bundle.png || Binance-Bundle.png || Binance-Bundle.png || Binance-Bundle.png || Binance-Bundle.png || Binance-Bundle.png || Binance-Bundle.png || Binance-Bundle.png || Binance-Bundle.png || Binance-Bundle.png || Binance-Bundle.png || Binance-Bundle.png || Binance-Bundle.png || Binance-Bundle.png || Binance-Bundle.png || Binance-Bundle.png || Binance-Bundle.png || Binance-Bundle.png || Binance-Bundle.png || Binance-Bundle.png || Binance-Bundle.png || Binance-Bundle.png || Binance-Bundle.png || Binance-Bundle.png || Binance-Bundle.png || Binance-Bundle.png || Binance-Bundle.png || Binance-Bundle.png || Binance-Bundle.png || Binance-Bundle.png || Binance-Bundle.png || Binance-Bundle.png || Binance-Bundle.png || Binance-Bundle.png || Binance-Bundle.png || Binance-Bundle.png || Binance-Bundle.png || Binance-Bundle.png || Binance-Bundle.png || Binance-Bundle.png || Binance-Bundle.png || Binance-Bundle.png || Binance-Bundle.png || Binance-Bundle.png || Binance-Bundle.png || Binance-Bundle.png || Binance-Bundle.png || Bin

Africa-Focused Social Payments App For ...|||1200 x 870

The lifetime license of the NinjaTrader retail trading platform costs \$999. If not, pay just \$299 for four months. For a lease arrangement, you need to pay \$600 per annum or \$330 for every six months. For a quarter it will cost you \$180. However, with the NinjaTrader brokers, you can open a free account.

Contacting Coinbase - by phone or otherwise. While 888-908-7930 is Coinbase's best toll-free number, there are 3 total ways to get in touch with them. The next best way to talk to their customer support team may just be to tell GetHuman about your issue and let us try to find the best way to contact them or find help for that particular issue. Besides calling, the next favorite option for customers looking for help is via support@coinbase.com for Customer Service.

 $https://s1.stabroeknews.com/images/2021/07/oval31-scaled.jpg|||Harper\ singing\ the\ same\ tune\ as\ Pollard\ -Stabroek\ News|||2560\ x\ 1492$ 

https://image.winudf.com/v2/image1/Y29tLnNwb250bHkuYXJzZW5hbGZhbmFwcF9zY3JlZW5fMV8xNTY3MDIyNDc2XzA3Ng/screen-1.jpg?fakeurl=1&type=.jpg|||Arsenal Android App|||1242 x 2208 https://www.cryptimi.com/wp-content/uploads/2019/10/binance-futures-now-on-mobile-app.png|||Binance Launch Futures Trading on Android App | Cryptimi|||1600 x 900

(end of excerpt)